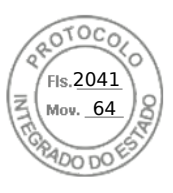

## **ANEXO X – DECLARAÇÃO FORMAL DE EXPRESSA SUBMISSÃO À LEGISLAÇÃO BRASILEIRA E DE RENÚNCIA POR VIA DIPLOMÁTICA**

XXXXXXXX, inscrita no CNPJ n.º XXXXXXXX, por intermédio de seu representante legal, o(a) Sr.(a) XXXXXXXX, portador(a) da Carteira de Identidade n.º XXXXXXXX e do CPF n.º XXXXXXXX, **DECLARA**, para atendimento ao Capítulo 15 do Edital de Credenciamento n° 001/2024-LOTTOPAR, expressa submissão à legislação brasileira e renúncia integral de reclamar, por quaisquer motivos de fato ou de direito, por via diplomática.

[inserir data]

[inserir nome da empresa] [inserir nome do representante legal]

\_\_\_\_\_\_\_\_\_\_\_\_\_\_\_\_\_\_\_\_\_\_\_\_\_\_\_\_\_\_\_\_\_\_\_\_

Assinatura Avançada realizada por: **Nicole Jeanne Rego Grubhofer (XXX.605.399-XX)** em 29/02/2024 12:44 Local: LOTTOPAR/AOP, **Lucia Burzynski Bialli (XXX.636.389- XX)** em 29/02/2024 12:45 Local: LOTTOPAR/AOP, **Fabio Jose Veiga (XXX.720.130-XX)** em 29/02/2024 12:48 Local: LOTTOPAR/DOP, **Rafael Halila Neves (XXX.691.399-XX)** em 29/02/2024 13:10 Local: LOTTOPAR/DT. Assinatura Simples realizada por: **Guilherme Schlumberger (XXX.797.779-XX)** em 29/02/2024 12:45 Local: LOTTOPAR/AT,

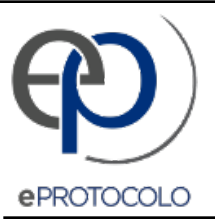

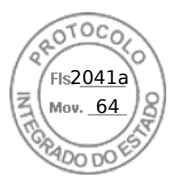

Documento: **ANEXOXEditalDeclaracaoExpressaSubmissaoLeisBrasileiraseRenunciaviaDiplomacia.pdf**.

Assinatura Avançada realizada por: **Nicole Jeanne Rego Grubhofer (XXX.605.399-XX)** em 29/02/2024 12:44 Local: LOTTOPAR/AOP, **Lucia Burzynski Bialli (XXX.636.389-XX)** em 29/02/2024 12:45 Local: LOTTOPAR/AOP, **Fabio Jose Veiga (XXX.720.130-XX)** em 29/02/2024 12:48 Local: LOTTOPAR/DOP, **Rafael Halila Neves (XXX.691.399-XX)** em 29/02/2024 13:10 Local: LOTTOPAR/DT.

Assinatura Simples realizada por: **Guilherme Schlumberger (XXX.797.779-XX)** em 29/02/2024 12:45 Local: LOTTOPAR/AT, **Leonardo Teixeira da Silva (XXX.738.559-XX)** em 29/02/2024 12:45 Local: LOTTOPAR/AOP.

Inserido ao protocolo **21.139.621-0** por: **Nicole Jeanne Rego Grubhofer** em: 28/02/2024 13:55.

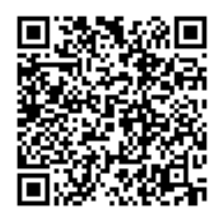

Documento assinado nos termos do Art. 38 do Decreto Estadual nº 7304/2021.

A autenticidade deste documento pode ser validada no endereço: **https://www.eprotocolo.pr.gov.br/spiweb/validarDocumento** com o código: **60bab8cdfcac0f9b386dd0776cfec59f**.